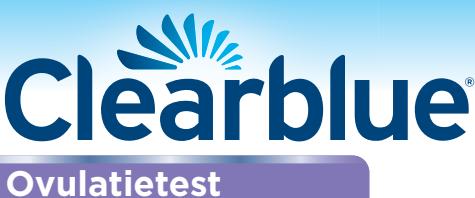

Voordat u het teststaafje in de urine houdt, **moet** u deze in de testhouder plaatsen. Lees deze bijsluiter goed voordat u een test uitvoert.

**Digitaal** 

### Hoe werkt Clearblue Digitaal ovulatietest?

Clearblue Digitaal neemt een toename van de hoeveelheid luteïniserend hormoon (LH-piek) in uw urine waar. De LH-piek treedt ongeveer 24-36 uur vóór de **ovulatie** (het vrijkomen van een rijpe eicel uit een van de eierstokken) op. U bent het vruchtbaarst op de dag waarop uw LH-piek wordt waargenomen, **en de dag daarna.**

Uw 2 vruchtbaarste dagen beginnen op het moment waarop Clearblue Digitaal uw LH-piek waarneemt. Zorg ervoor dat u in de 48 uur die daarop volgen vrijt om uw kans om zwanger te worden te maximaliseren.

Ga naar vraag 14 aan ommezijde.

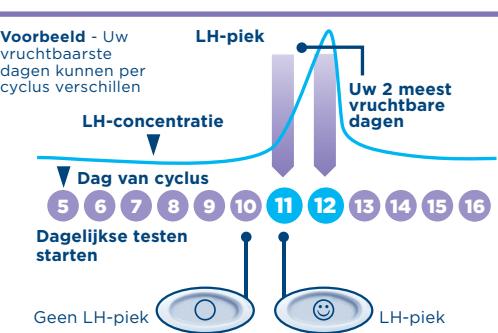

Nederlands

Wanneer beginnen met testen?

De dag waarop de LH-piek zich voordoet, verschilt per vrouw en per cyclus. U moet uw gebruikelijke cycluslengte kennen om de LH-piek zo goed mogelijk te detecteren. De dag waarop uw menstruatie begint (de eerste dag waarop u echt vloeit) is dag 1. Uw cycluslengte is het totale aantal dagen vanaf dag 1 tot en met de dag dat uw volgende cyclus begint.

Als u uw gebruikelijke cycluslengte niet kent of als uw cycluslengte varieert, gaat u naar vraag 1 aan ommezijde. Met behulp van de onderstaande tabel kunt u bepalen op welke dag u moet beginnen met testen. U kunt op elk moment van de dag testen, maar het moet altijd op hetzelfde tijdstip gebeuren (veel vrouwen vinden het handig om 's ochtends direct te testen). Het is belangrijk normaal te drinken en dat u niet plast gedurende 4 uur voordat u een test uitvoert.

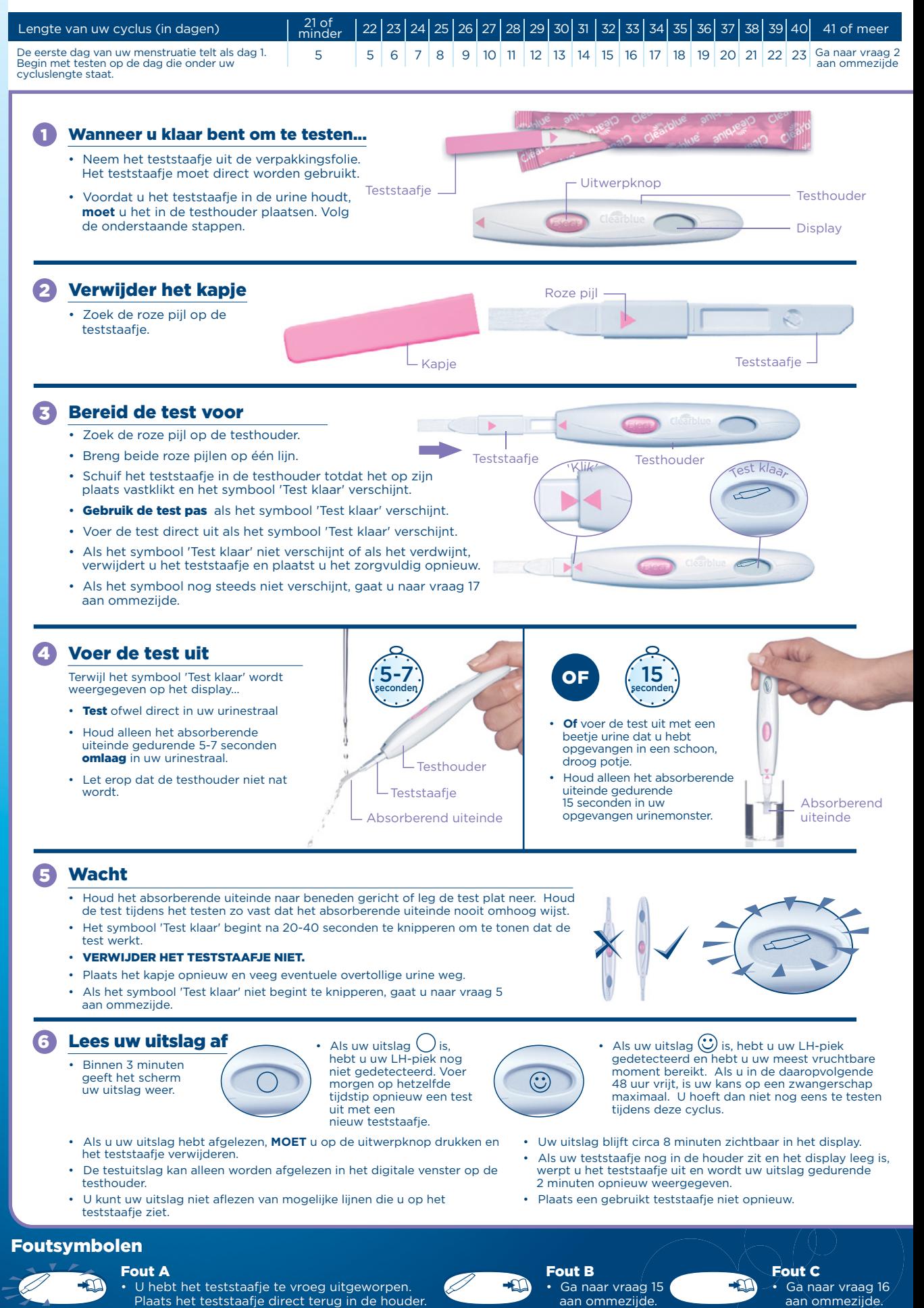

- Uw digitale test weggooien Als de test is voltooid en de testuitslag wordt weergegeven, kunt u het teststaafje in de prullenbak gooien. Druk op de toets voor uitwerpen op de testhouder om het staafje te verwijderen. Het teststaafje wordt dan<br>automatisch uitgeworpen. Als u het<br>teststaafje uitwerpt, ziet u mogelijk<br>een of twee blauwe lijnen op het<br>teststaafje. **Deze moet u negeren;**<br>raadpleeg alleen het display op de<br>testho
- elkaar, beginnend met het uiteinde dat<br>zich het dichtst bij het display bevindt.<br>Verwijder alle batterijen uit het<br>compartiment onder het centrale<br>metalen deksel. Voer de batterijen af conform de juiste procedure voor<br>recycling. **Let op:** Batterijen niet<br>demonteren, niet opnieuw opladen en niet in het vuur werpen. Niet inslikken.<br>Uit de buurt van kinderen houden.<br>Verwijder de resterende delen van de<br>houder conform de juiste procedure<br>voor recycling van elektrische<br>apparatuur nooit in het vuur.

**De testhouder opnieuw gebruiken**<br>• Tijdens het uitvoeren van een test is er<br>mogelijk urine op de testhouder<br>gemorst. Veeg de houder schoon. Een<br>volgende test is niet mogelijk als uw<br>uitslag of foutsymbolen worden<br>wergegev uitgeworpen) weergegeven. Het is belangrijk dat u niet plast gedurende 4 uur voordat u een test uitvoert. Als u urine hebt opgevangen, kunt u de testhouder opnieuw gebruiken zodra het display leeg is. Als u klaar bent om de testhouder opnieuw te gebruiken, herhaalt u de instructies van stap 1 met een nieuw teststaafje.

### $\bullet$ Vragen en antwoorden

# Ik ken mijn gebruikelijke cycluslengte niet, of mijn cycluslengte varieert. Hoe weet ik wanneer ik moet beginnen

**met testen?**<br>Als u uw gebruikelijke cycluslengte niet<br>kent, adviseren we u ten minste één<br>menstruatiecyclus te wachten en de duur<br>van deze cyclus te noteren voordat u de<br>Clearblue Digitaal gebruikt. Zodra u uw<br>cycluslengt

Als uw cycluslengte met meer dan drie dagen varieert, kies dan de kortste cyclus die u de laatste zes maanden hebt gehad om te bepalen wanneer u moet beginnen met testen. Het is mogelijk dat u met een nieuw pakket moet starten en een nieuwe testhouder en teststaafjes moet gebruiken voor het detecteren van uw LH-piek.

Als u wilt gaan testen zonder dat u uw cycluslengte kent, raden wij u aan om op dag 10 te beginnen. (In dit geval is het echter mogelijk dat u uw LH-piek mist omdat u te laat begon met testen, of moet u mogelijk een nieuw pakket gebruiken om verder te testen.) (Ga naar vraag 9).

# **P Mijn cycluslengte ligt buiten het in de<br>tabel aangegeven bereik. Hoe weet ik<br>wanneer ik moet beginnen met testen?**<br>Als uw cycluslengte 21 dagen of minder<br>is, moet u op dag 5 beginnen met<br>testen. Als uw cyclus langer dan

verwacht, beginnen met testen.

Verdere informatie **11 Op welk tijdstip van de dag moet ik de test uitvoeren?**<br>
V kunt op elk tijdstip van de dag testen,<br>
11 Maar u moet wel elke dag op ongeveer<br>
12 Maar u moet wel elke dag op ongeveer<br>
12 Maar u moet we dat u niet plast gedurende 4 uur voordat u een test uitvoert.

- 4 Moet ik alle testen gebruiken?<br>Nee. U kunt stoppen met testen<br>wanneer u een LH-piek hebt waargenomen, en de resterende teststaafjes en testhouder bewaren voor een eventuele volgende cyclus.
- 5 Ik heb een test uitgevoerd, maar het symbool 'Test klaar' begint niet te knipperen. Wat betekent dit? De test is niet correct uitgevoerd. Binnen 10 minuten na het testen verschijnt er een foutsymbool op het display. U moet de test opnieuw uitvoeren met een nieuw teststaafje. Voor informatie over het opnieuw testen raadpleegt u vraag 15 en **'De testhouder opnieuw gebruiken'**.
- 6 Wat als de testhouder nat wordt? Als de testhouder nat wordt, moet u deze schoonvegen. Als u een beetje urine morst op de testhouder, raakt deze niet beschadigd, maar als de testhouder erg nat wordt, kan deze wel beschadigd raken. In dat geval blijft het display leeg of verschijnt er een foutsymbool.

**7 Ik heb een test uitgevoerd, maar er<br>
verschij<b>nt geen uitslag op het display.**<br>
Wat betekent dit?<br>
Uw uitslag zou binnen 3 minuten na het<br>
uitvoeren van tests op het display<br>
moeten verschijnen. Als er geen uitslag<br>
wor

- 8 Hoe nauwkeurig is Clearblue Digitaal? Uit uitgebreid laboratoriumonderzoek is gebleken dat Clearblue Digitaal meer dan 99% nauwkeurig is in het detecteren van de LH-piek voorafgaand aan de ovulatie. De gevoeligheid van de Clearblue Digitaal is 40 mlU/ml.
	- **Ik heb mijn LH-piek niet gedetecteerd.**<br>Waarom is dat?<br>Uw LH-piek is mogelijk te laag om te<br>Uw LH-piek is mogelijk te laag om te<br>worden gedetecteerd, of u hebt geen<br>ovulatie gehad deze cyclus. Dit is niet<br>ongebruikelijk,

9

zoals wordt geadviseerd.

# 10 Kan medicatie of een medische aandoening een invloed hebben op de uitslag?

- Lees altijd eerst de bijsluiter van uw
- medicijnen voordat u een test uitvoert. Bepaalde gezondheidsproblemen en medicijnen kunnen de uitslag van de test beïnvloeden. Als u op dit moment bijvoorbeeld zwanger bent, onlangs zwanger bent geweest, de menopauze hebt bereikt of polycysteus-ovariumsyndroom hebt, kan de uitslag misleidend zijn. Dit kan ook het geval zijn als u vruchtbaarheidsmedicatie met luteïniserend hormoon of humaan
- choriongonadotrofine gebruikt. Raadpleeg uw huisarts hierover. Als u een medisch gediagnosticeerd vruchtbaarheidsprobleem hebt, moet
- u uw huisarts vragen of Clearblue Digitaal voor u geschikt is. Clomifeencitraat is niet van invloed op de tests, maar kan gevolgen hebben voor de lengte van uw cyclus, en dus het moment waarop u moet testen. Mogelijk moet u met een nieuw pakket beginnen en de nieuwe testhouder en teststaafjes gebruiken om door te
- gaan met testen. Als u een onverwachte uitslag krijgt, dient u deze te bespreken met uw huisarts.

## Ik ben recent gestopt met hormonale

**anticonceptie (bijv. de pil). Is dit van<br><b>invloed op de uitslag?**<br>Nee, het beïnvloedt de uitslag niet. Uw natuurlijke hormonale evenwicht is echter verstoord door hormonale anticonceptie en als u er onlangs mee bent gestopt, kunnen uw cycli onregelmatig zijn en kan het enige tijd duren voordat ze zich stabiliseren. Het is wellicht een goed idee om te wachten totdat u twee natuurlijke menstruatiecycli achtereen hebt gehad en de duur van deze cycli te noteren voordat u Clearblue Digitaal gebruikt.

12 Wat moet ik doen als ik zwanger denk

Wat moet ik doen als ik zwanger denk<br>te zijn?<br>Probeer ons assortiment Clearblue<br>Zwangerschapstesten, die meer dan 99%<br>nauwkeurig zijn in het detecteren van<br>zwangerschap vanaf de dag waarop uw<br>zwanger bent, moet u contact o de huisarts gaat, hoe beter dit is voor uw eigen gezondheid.

### Ik heb meerdere maanden Clearblue Digitaal gebruikt en ben niet zwanger geworden. Waarom is dat? 13

Normale gezonde stellen kunnen er een aantal maanden over doen om zwanger te raken. We raden aan uw arts te raadplegen als u jonger bent dan 35 jaar en nog niet zwanger bent na 12 maanden proberen. Als u ouder bent dan 35, gaat u naar uw arts na 6 maanden proberen en als u ouder bent dan 40, gaat u meteen naar uw arts.

### Foutberichten

 Een knipperend symbool (Fout A) wordt in het venster weergegeven. Wat betekent dit? 14

U hebt het teststaafje te vroeg verwijderd. Als u deze niet snel genoeg opnieuw plaatst, wordt op het display nog een foutsymbool weergegeven. Ga naar vraag 15.  $\bigoplus$ 

 $\bigoplus$ 

 $\bigoplus$ 

# Dit symbool (Fout B) wordt<br>
Wat betekent dit?<br>Er is een fout opgetreden tijdens het<br>
testen. Het volgende kan zijn gebeurd:<br>• Er is urine op het absorberende 15

- uiteinde terechtgekomen voordat het teststaafje in de testhouder werd geplaatst. Het absorberende uiteinde werd niet omlaag gehouden of de test werd niet
- vlak neergelegd nadat de urine werd
- aangebracht.<br>• Er werd te veel of te weinig urine<br>aangebracht.<br>• U hebt het teststaafje te vroeg
- verwijderd.
- Dit symbool wordt 8 minuten lang weergegeven. Herhaal de test met een nieuw

teststaafje en volg de aanwijzingen daarbij nauwkeurig op. Ga naar '**De testhouder opnieuw gebruiken'.**

### Dit symbool (Fout C) wordt in het venster weergegeven. Wat betekent dit? 16

De test heeft niet gewerkt zoals verwacht. Dit kan zijn omdat de instructies voor het gebruik niet zijn opgevolgd. Als u nog ongebruikte teststaafjes in het pakket hebt, mag u deze **niet** met deze houder gebruiken. U zult een andere test uit een nieuw pakket moeten uitvoeren. Volg de instructies voor gebruik zorgvuldig op.

### Het display blijft leeg. Wat betekent dit?  $\mathbf{D}$

De test heeft niet gewerkt zoals verwacht. Dit kan zijn omdat de instructies voor het gebruik niet zijn opgevolgd. Als u geen urine op het teststaafje hebt aangebracht, verwijdert u het teststaafje en begint u opnieuw. Als de houder leeg blijft, moet deze worden vervangen.

WWW.CCCC COM<br>Onze adviseurs zijn aanwezig van ma t/m vrij van 8-16 uur, behalve op feestdagen.<br>NL 0800 394 9031 • BE 0800 815 46 Gratis vanaf het telefoonnetwerk,<br>uw mobile provider kan kosten in rekening brengen. Alle tel

Dit IVD digitale apparaat voldoet aan de vereisten voor emissie en immuniteit van EN 61326-2-6:2006. De EMC-tegenmaatregelen die in dit elektronische instrument zijn gebruikt, geven een redelijke bescherming tegen de effecten van elektromagnetische interferentie die vaak in de thuisomgeving voorkomt. De volgende preventieve waarschuwingen zijn van toepassing op apparatuur die voldoet aan EN 61326-2-6:2006.

a) Gebruik van dit instrument in een droge omgeving, in het bijzonder wanneer hier synthetische materialen aanwezig zijn (synthetische kleding, tapijten etc.) kan schadelijke statische ontladingen veroorzaken die tot foutieve uitslagen kunnen leiden.

b) Gebruik dit instrument niet in de buurt van bronnen met sterke elektromagnetische straling (bijvoorbeeld mobiele telefoons), aangezien deze de juiste werking van de test kunnen verstoren.

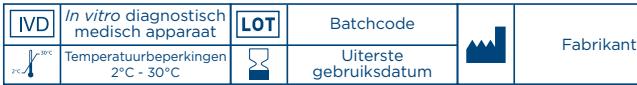

Omdat prenatale zorg zeer belangrijk is voor de gezondheid van een baby, raden we aan dat u uw arts raadpleegt voordat u probeert zwanger te worden.

Voor thuis zelf testen.

Enkel voor *in vitro* diagnostisch gebruik. Niet voor inwendig gebruik. De teststaafjes niet hergebruiken. Buiten bereik van kinderen bewaren.

Bewaren tussen 2 en 30 °C.

Als u het product in de koelkast bewaart, moet u het gedurende 30 minuten op kamertemperatuur laten komen.

Niet gebruiken indien de verpakkingsfolie van het teststaafje beschadigd is.

Gebruik een teststaafje niet na de

uiterste gebruiksdatum. Gebruik alleen teststaafjes voor Clearblue Digitaal ovulatietest met de houder.

Niet voor gebruik als voorbehoedsmiddel.

SPD Swiss Precision Diagnostics GmbH (SPD), Route de St Georges 47, 1213 Petit-Lancy, Genève, Zwitserland. Clearblue is een handelsmerk van SPD. © 2017 SPD. Alle rechten voorbehouden. 2300473.02 08-2017

 $C_{0843}$